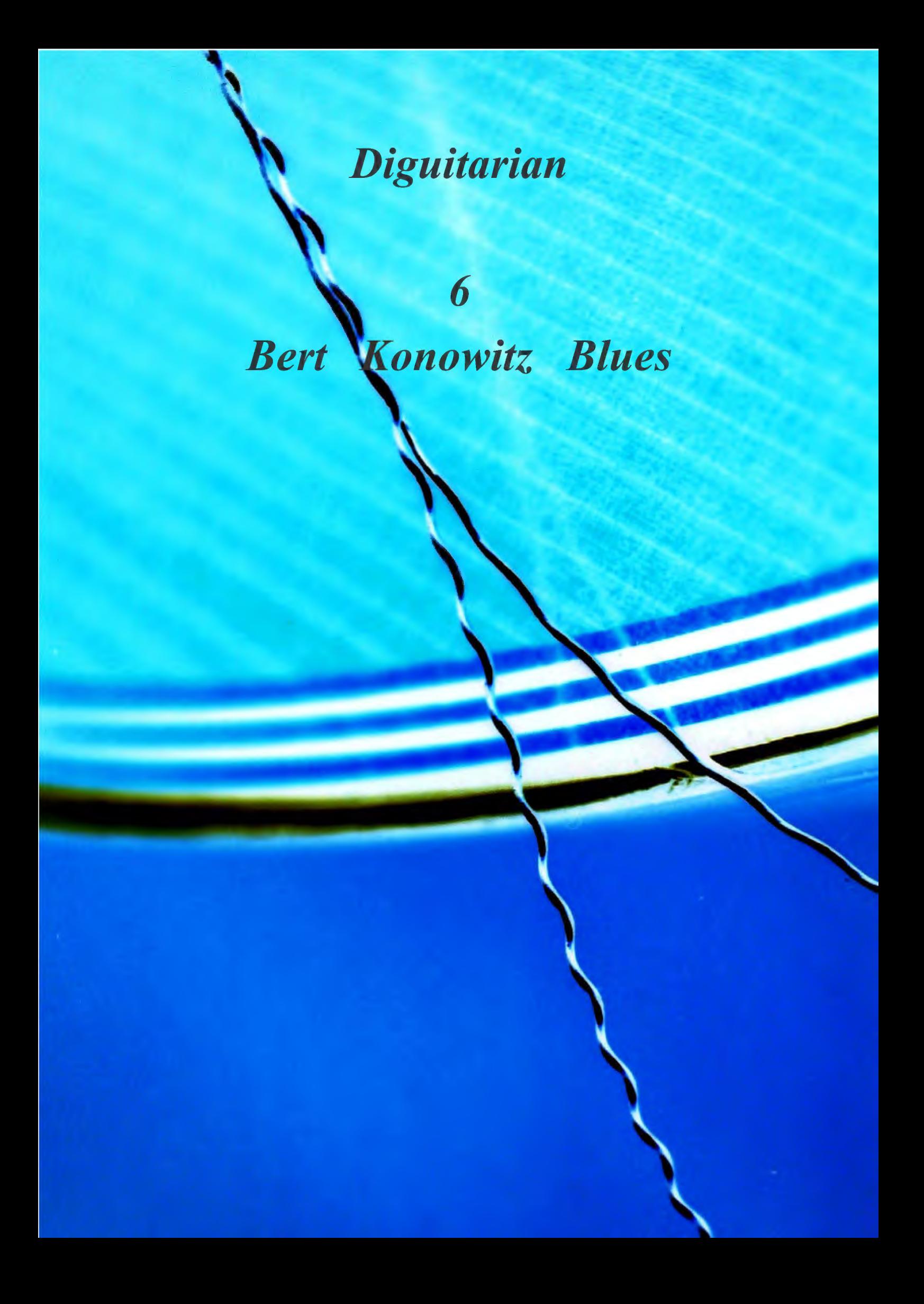

## **Blue sounds**

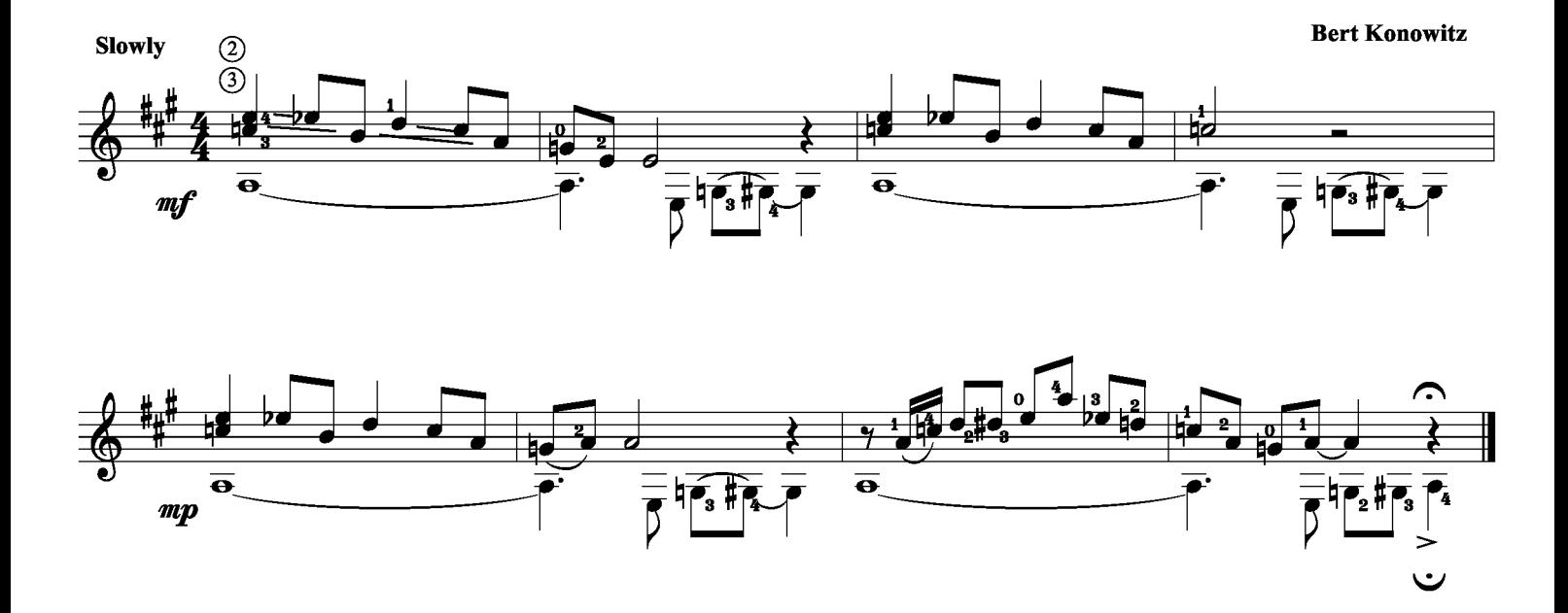

Kaj Nilsson 050713

#### I feel the blues in me

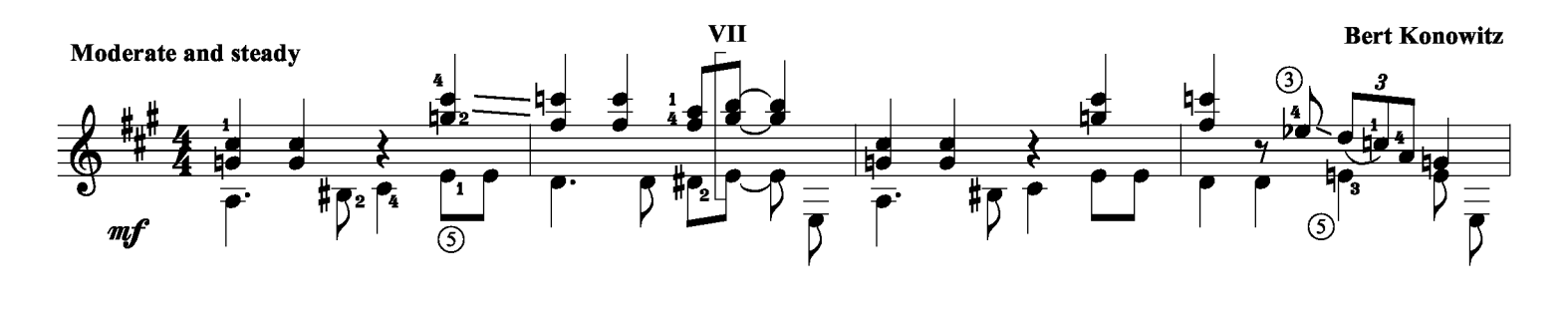

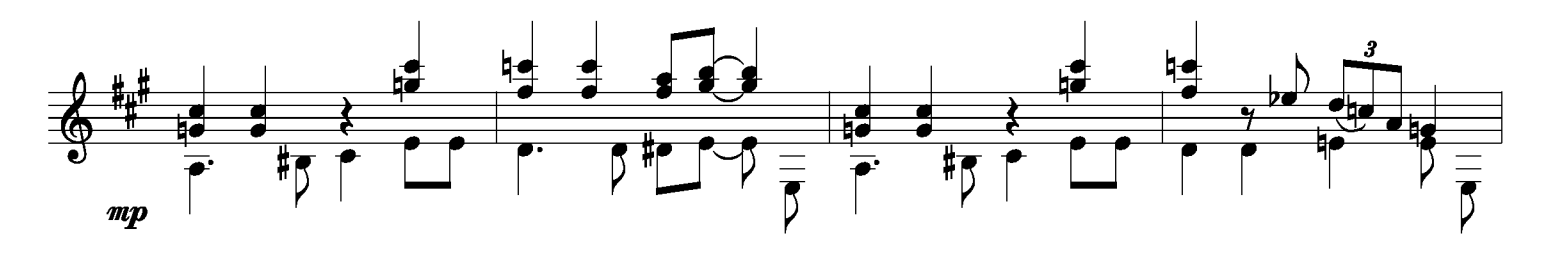

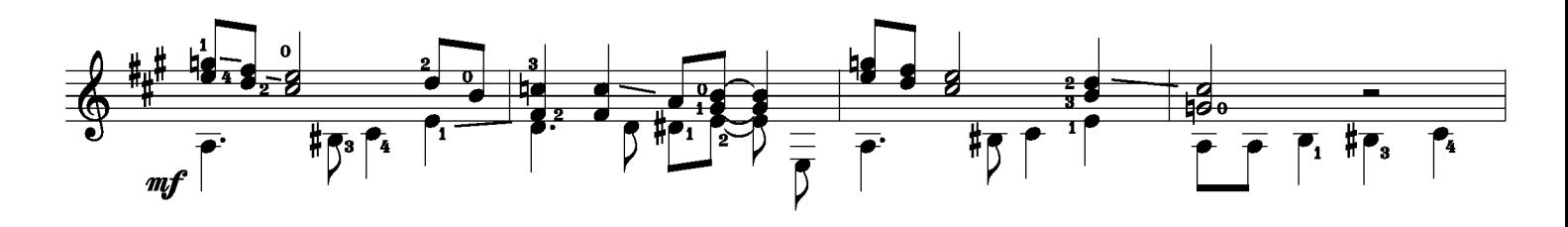

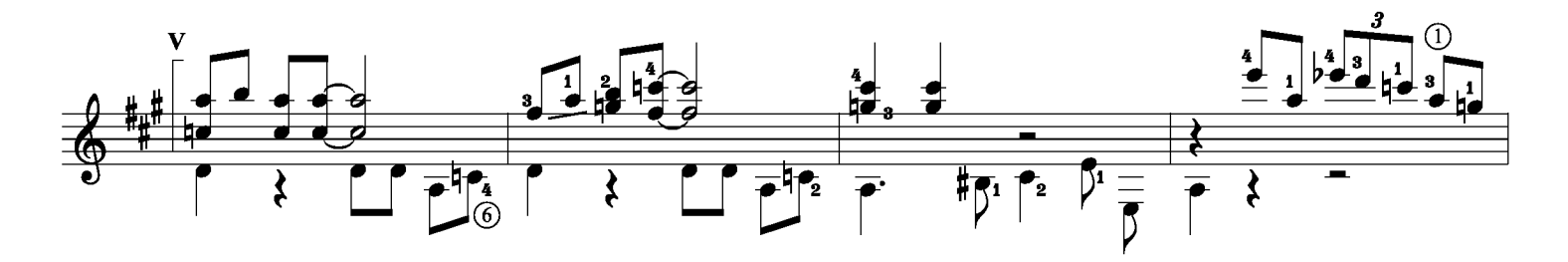

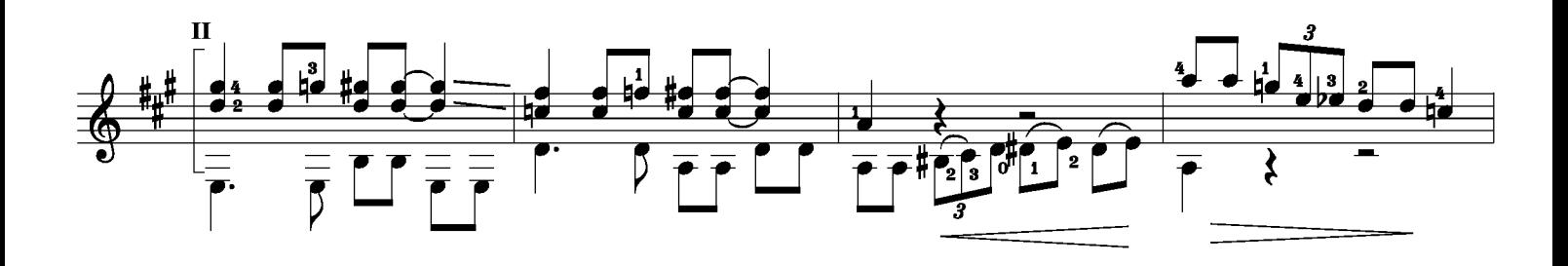

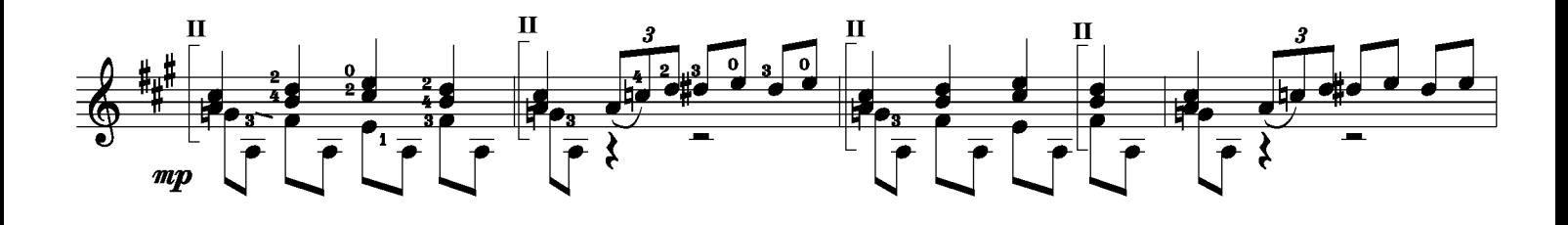

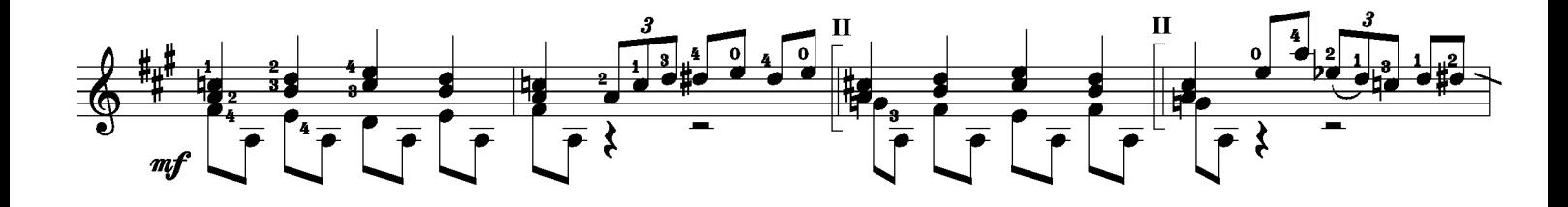

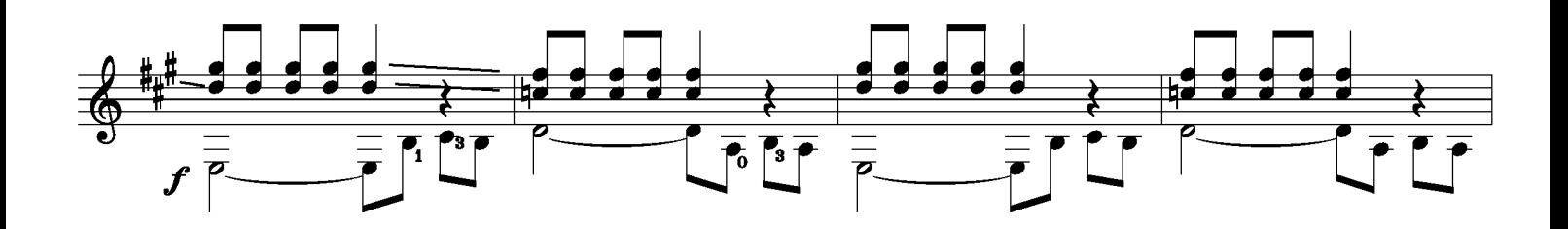

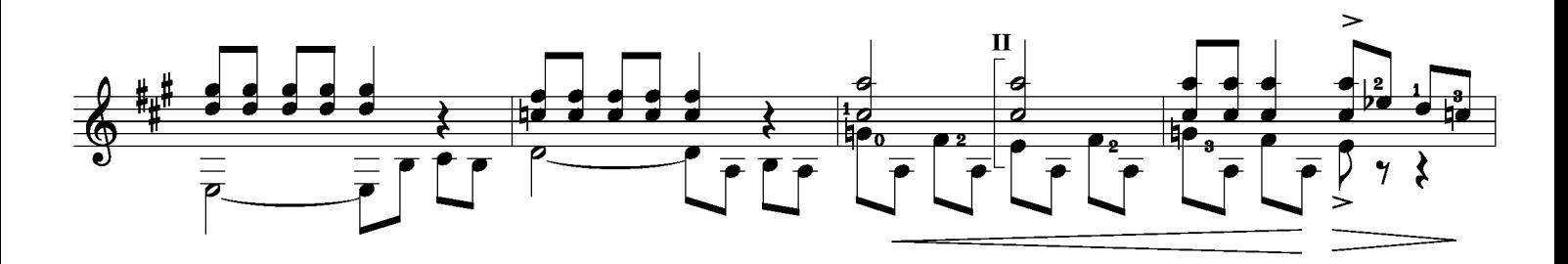

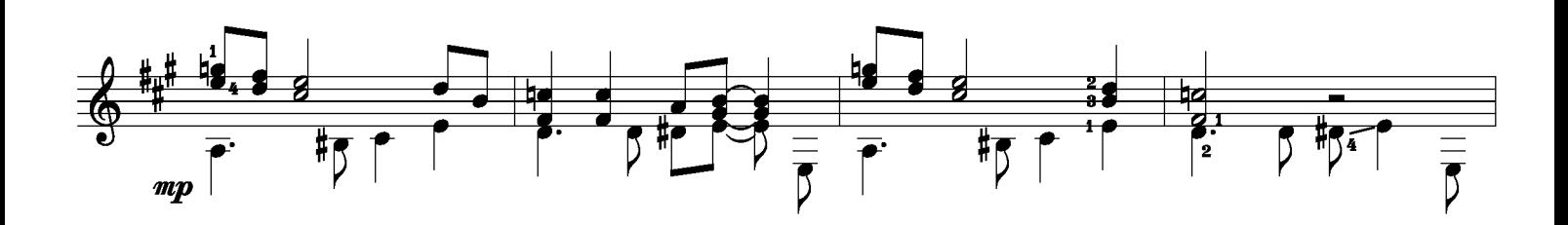

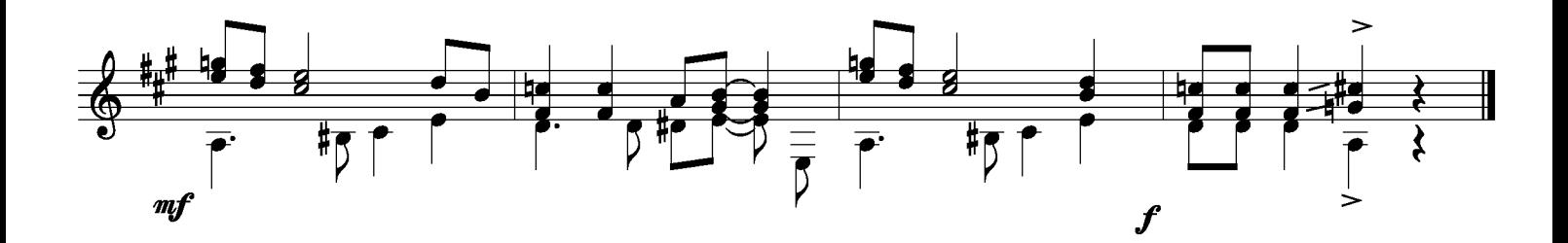

Kaj Nilsson 050713

## The feel good blues

**Bert Konowitz** 

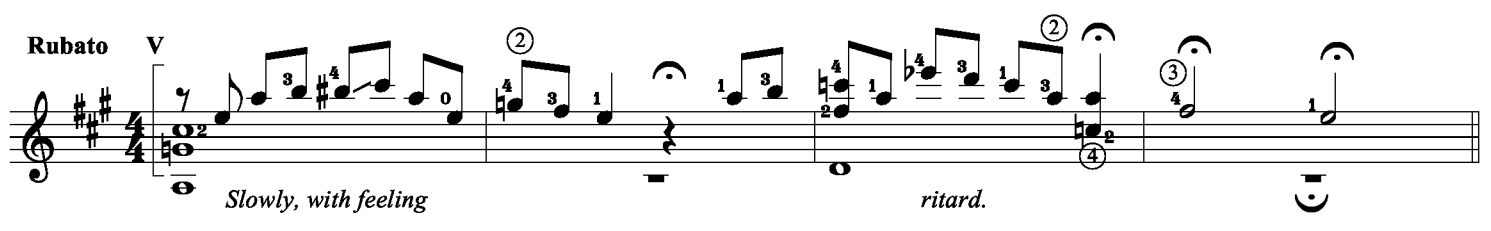

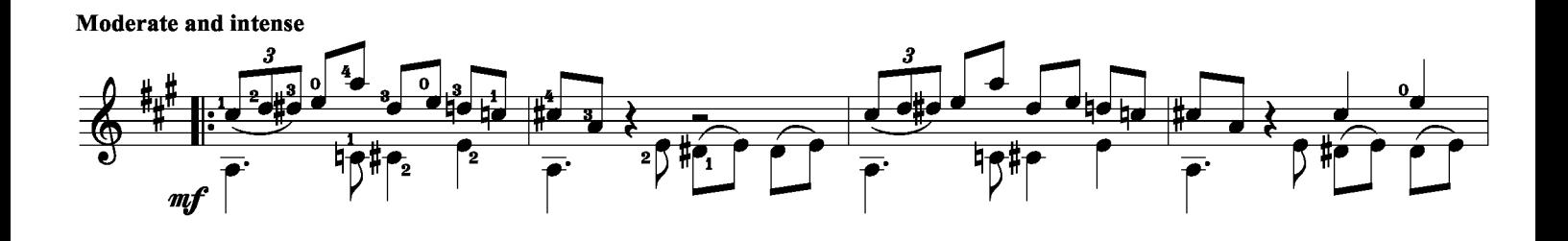

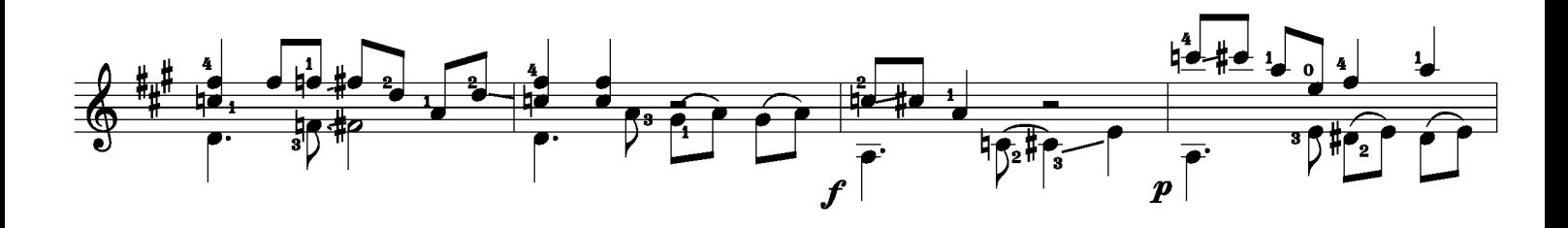

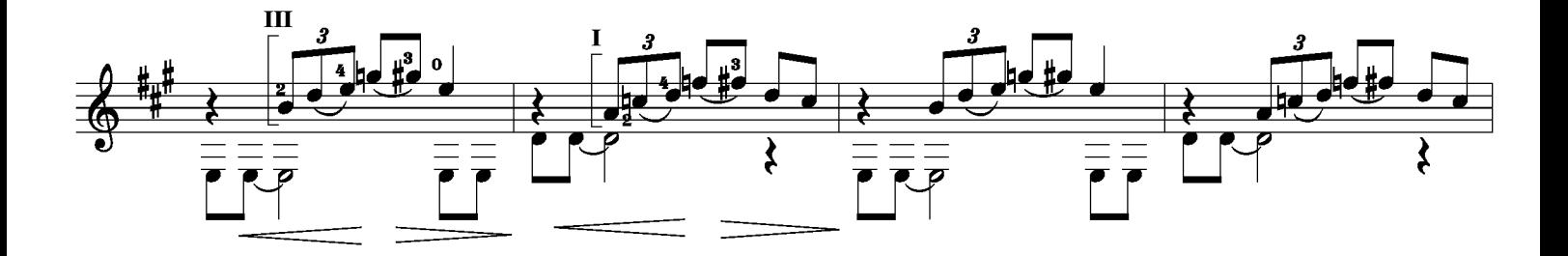

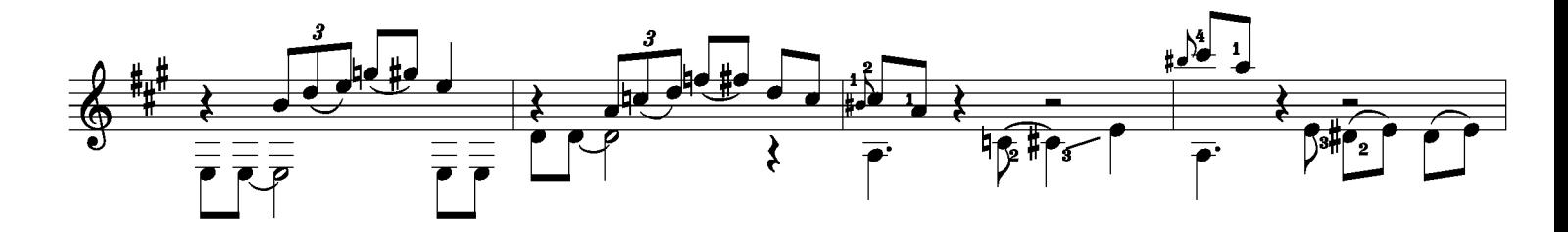

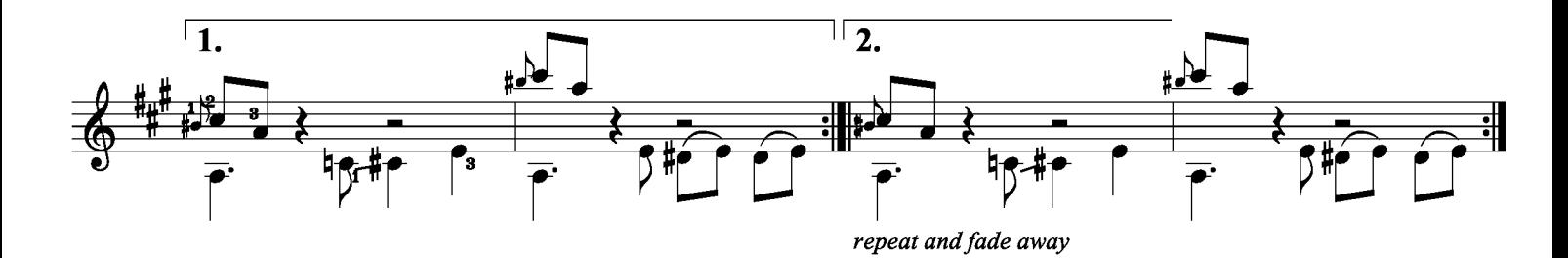

بالأباء لأنجاب ماليا ما

## Get up and go blues

**Bert Konowitz** Steady, walking tempo þ  $\frac{1}{2}$  $\frac{1}{\bullet}$  $\overline{\mathbb{F}_1}$  $\overline{5}$ 3 ′ග  $= D$  $\overline{\bf 5}$ 

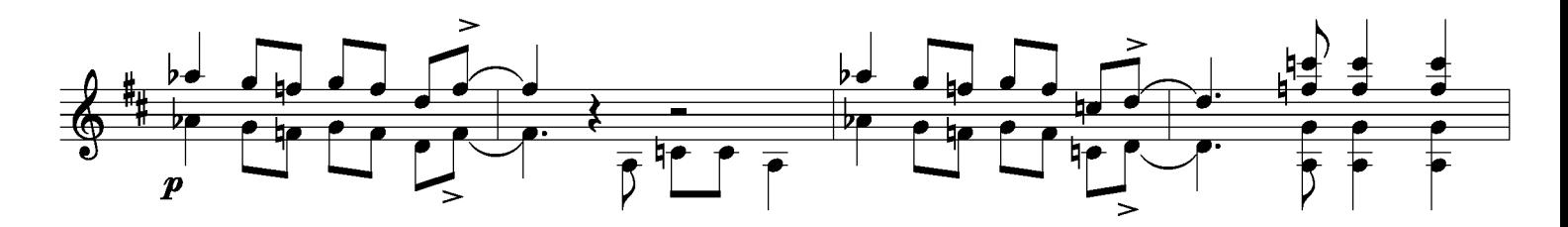

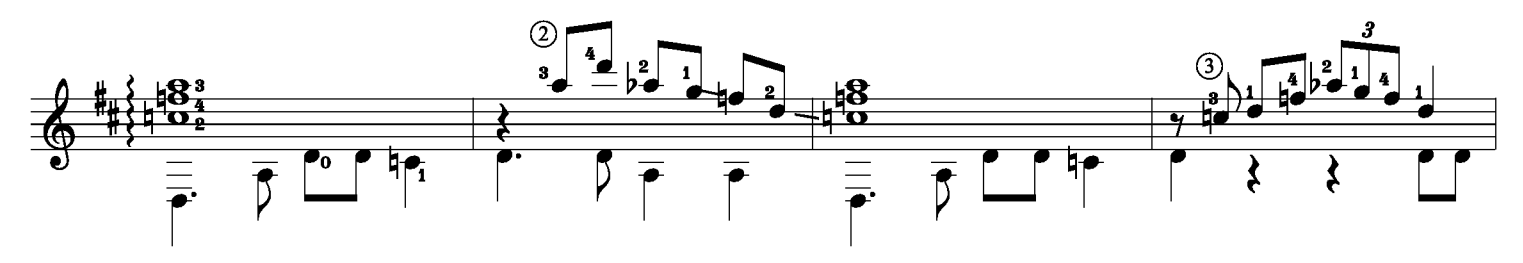

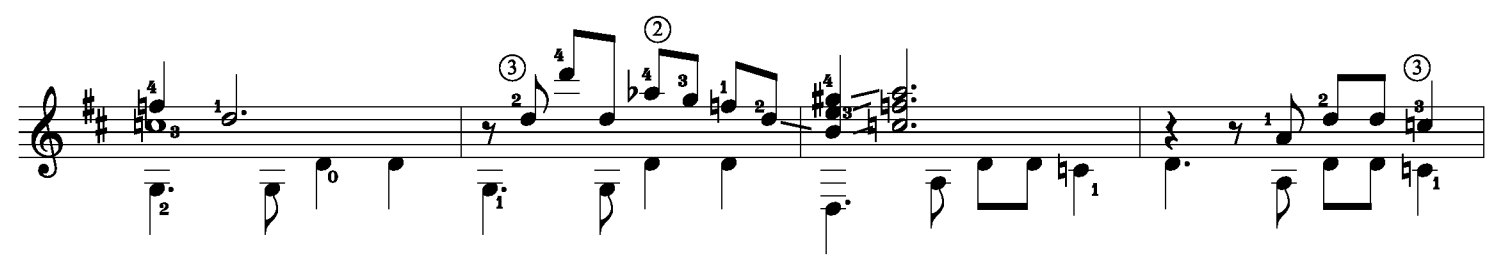

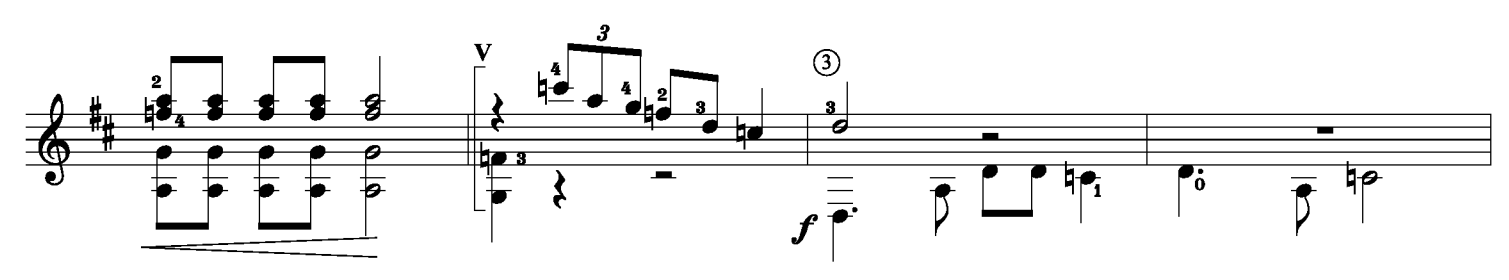

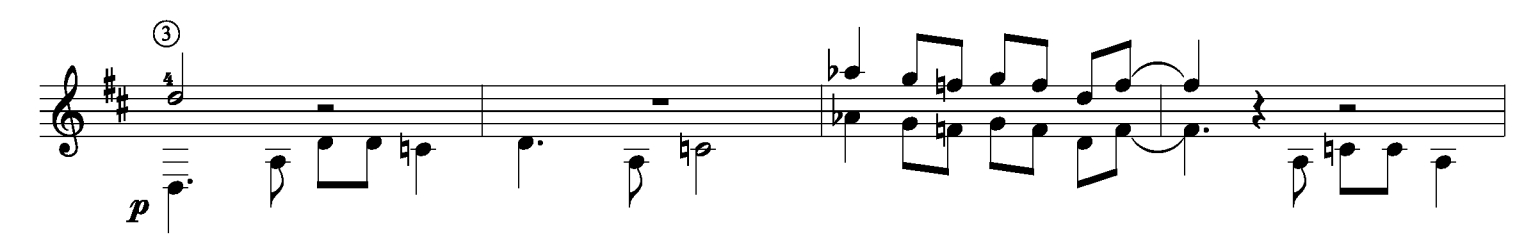

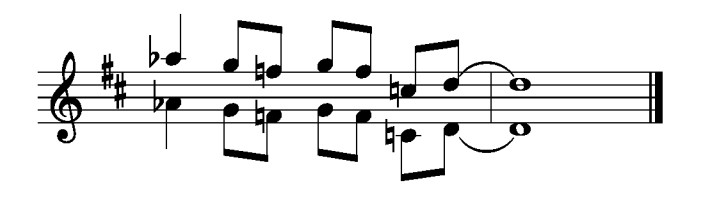

Kaj Nilsson 050713

# **Mountain top blues**

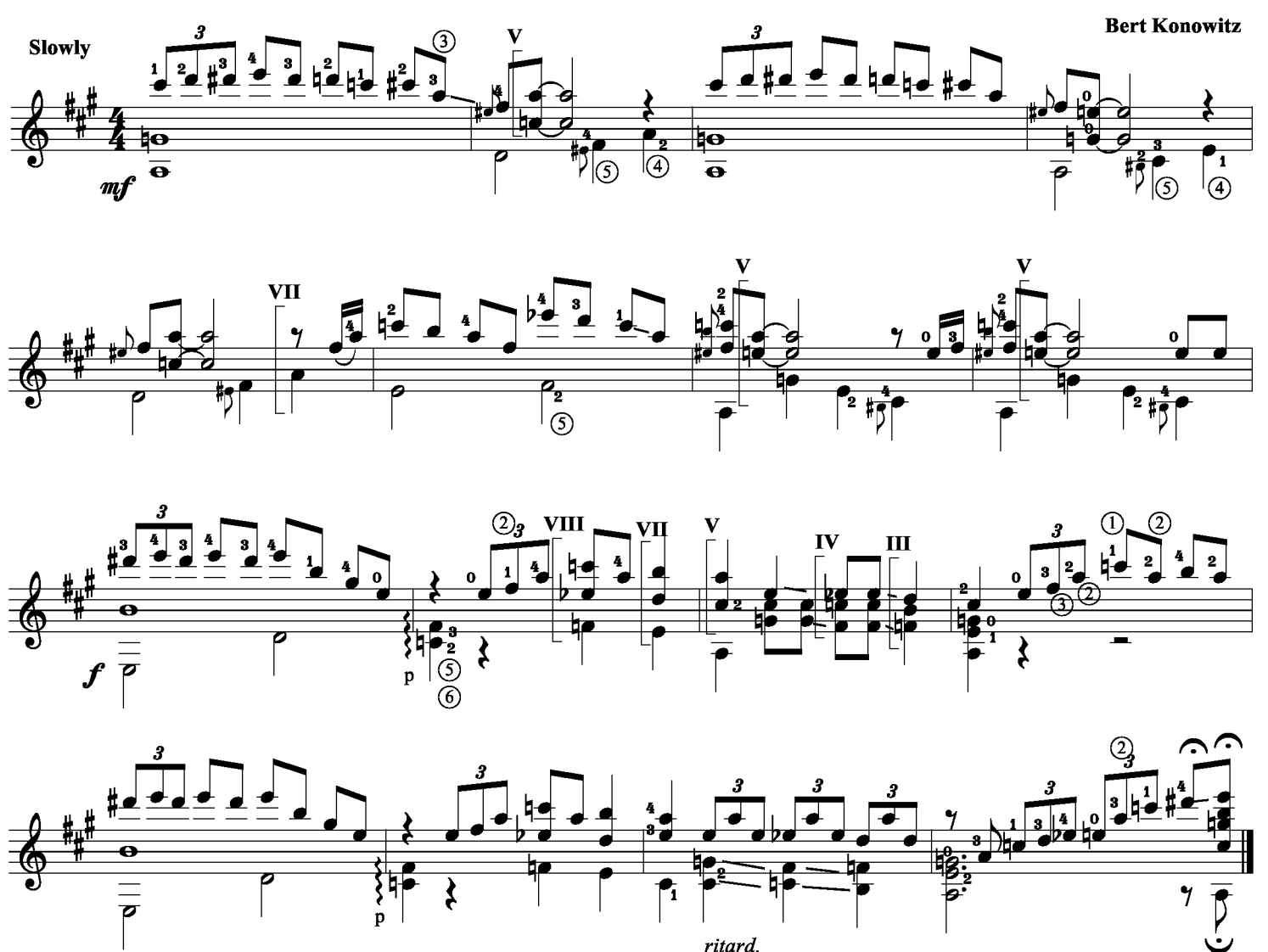

 $ritard$ .

Kaj Nilsson 050714

#### Don't rush me blues

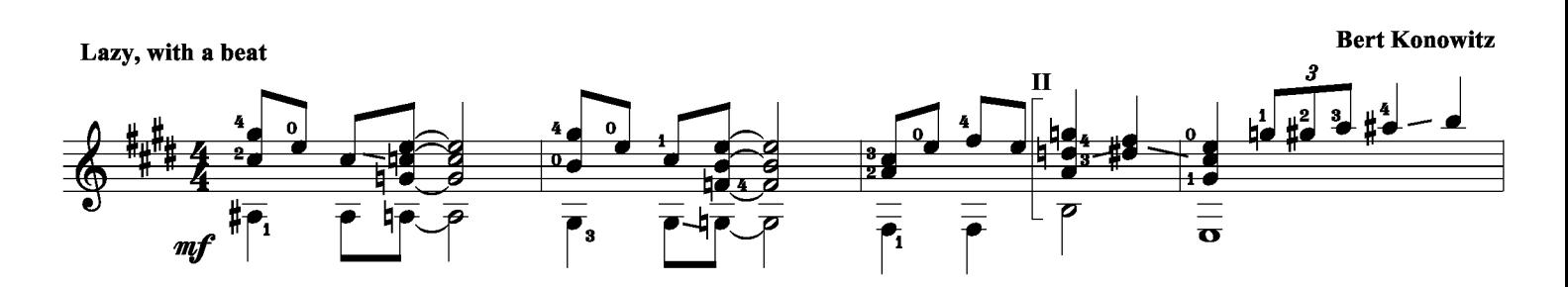

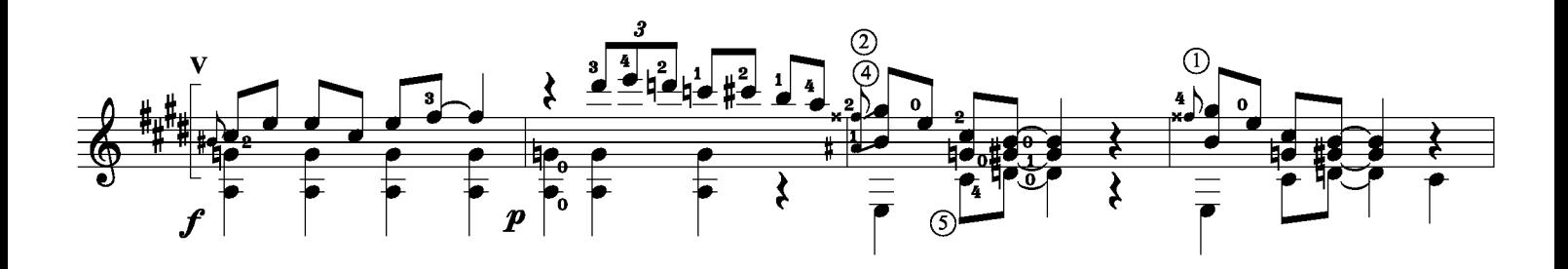

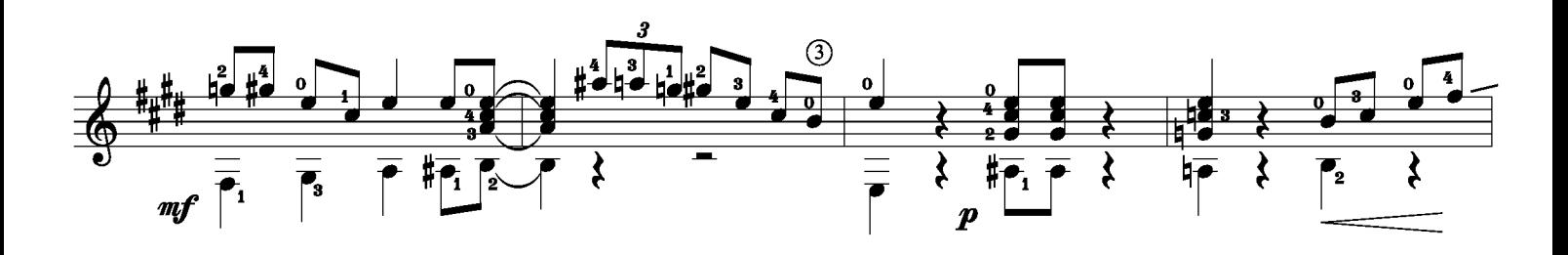

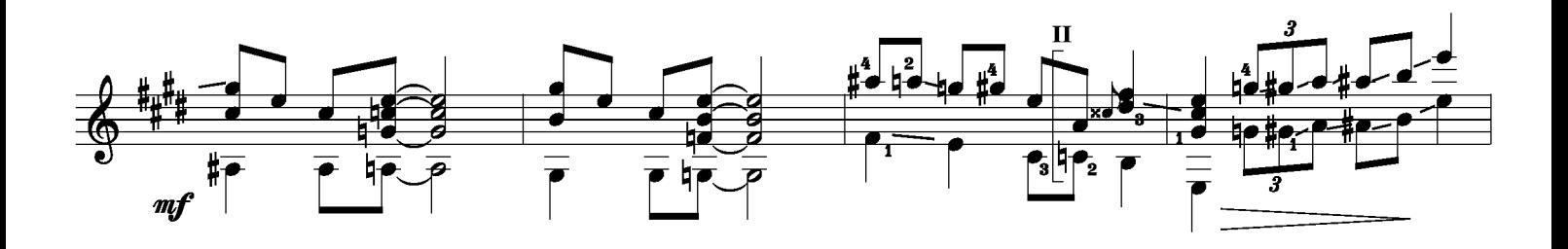

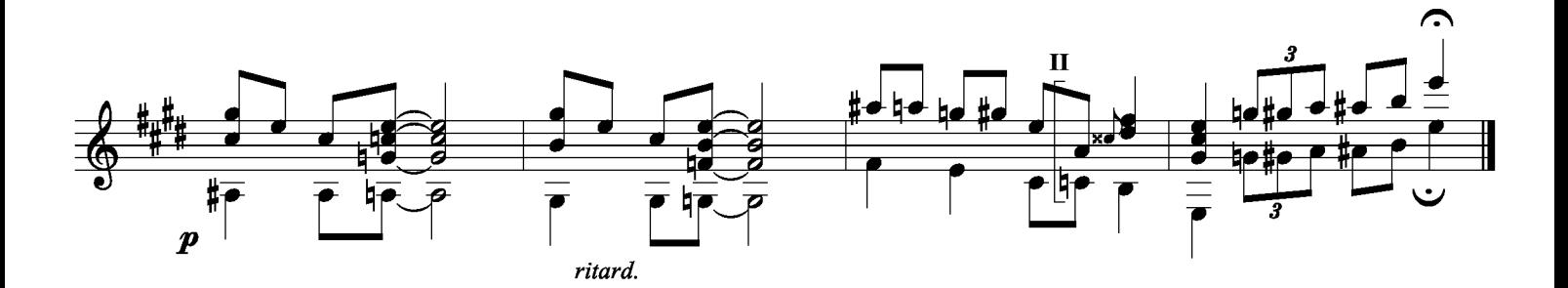

Kaj Nilsson 050714